## **PROCEDURES FOR WEBBS PROJECTS Who Does What and When using Easy-Key programs**

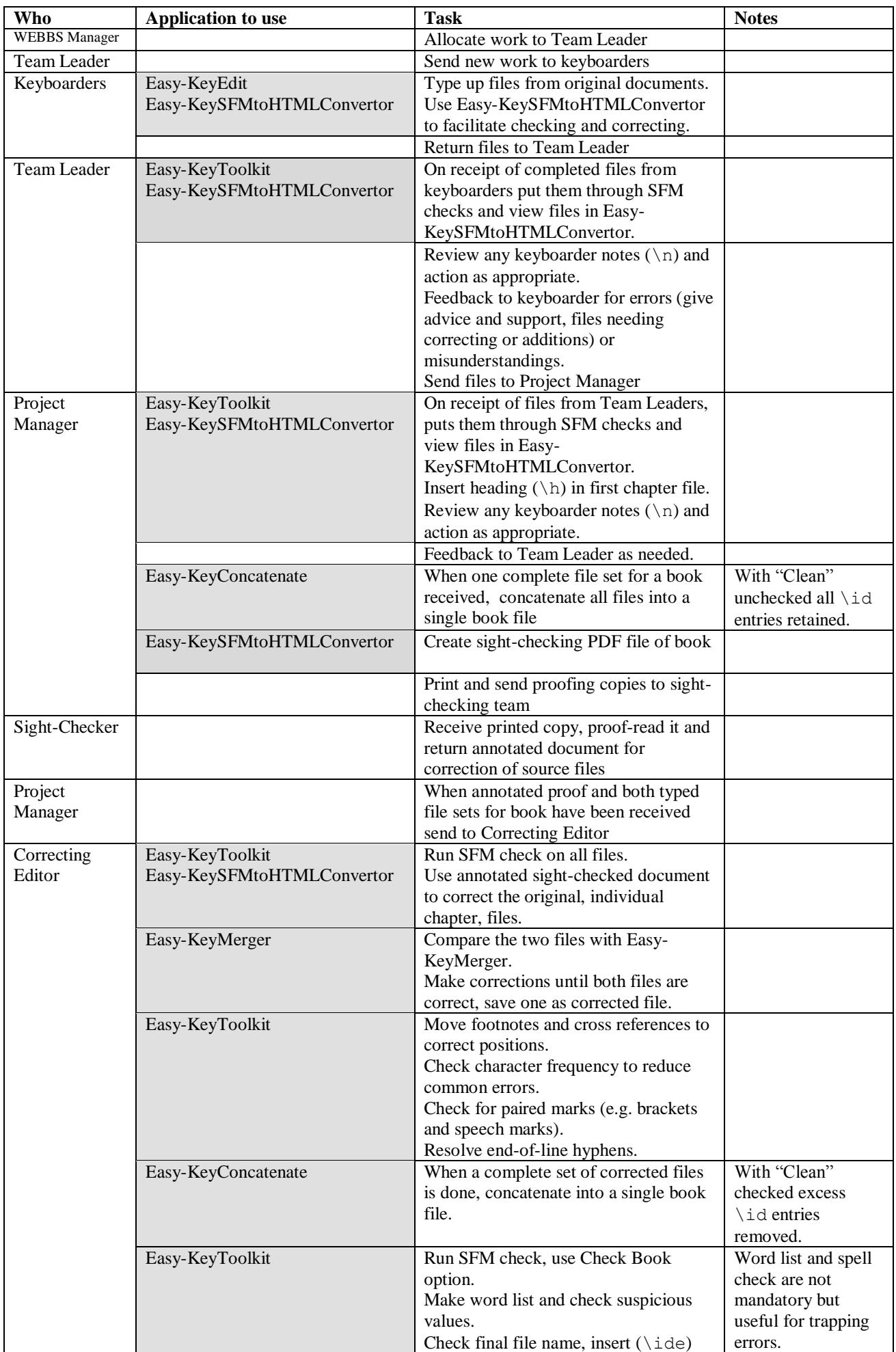

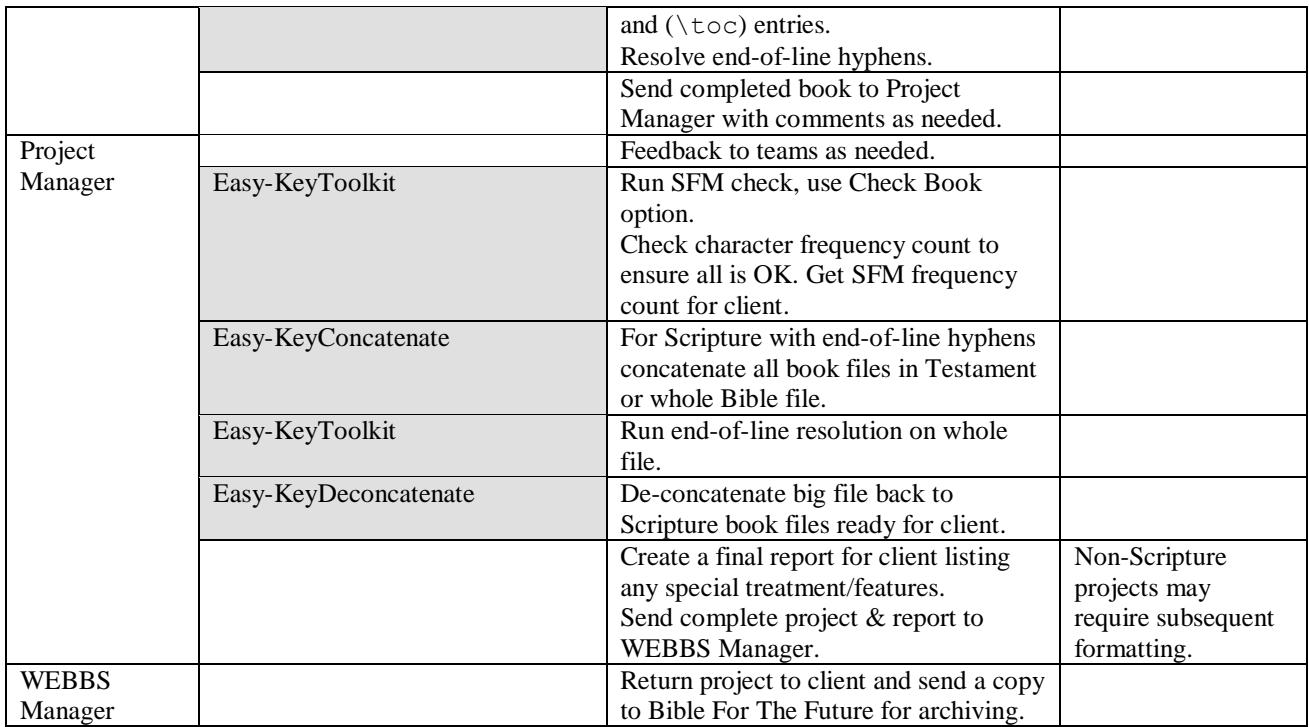